# **Contents List of RX65N Envision Kit Firmware**

#### Demo Firmware

By writing this firmware to a USB memory stick, you can rewrite the firmware on the board during a demo.

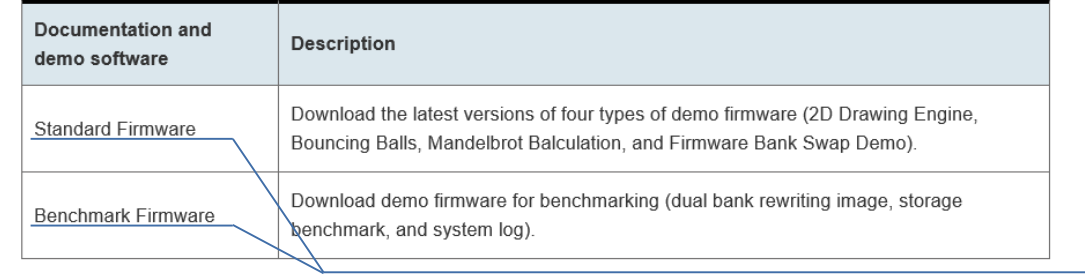

Documentation and so on can be downloaded below.

(Download Link)

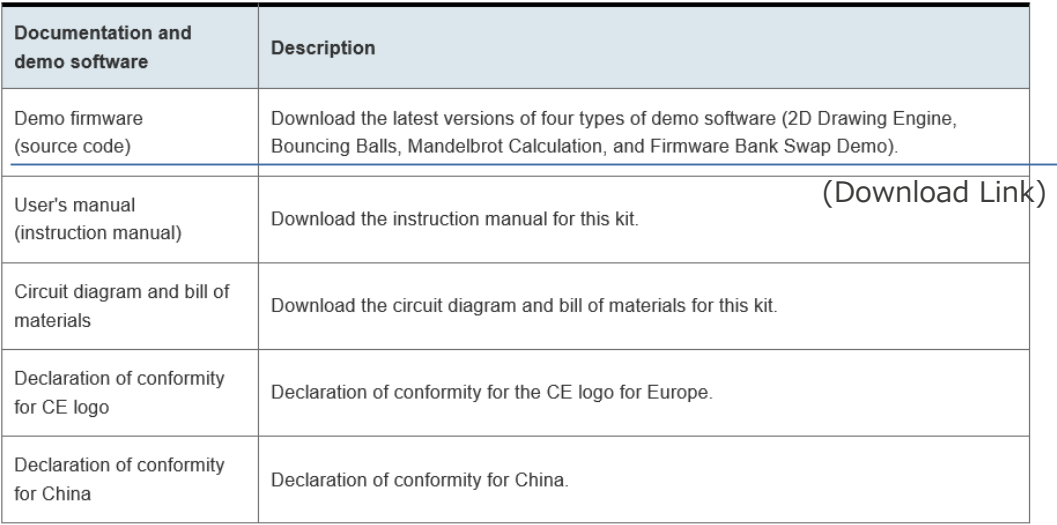

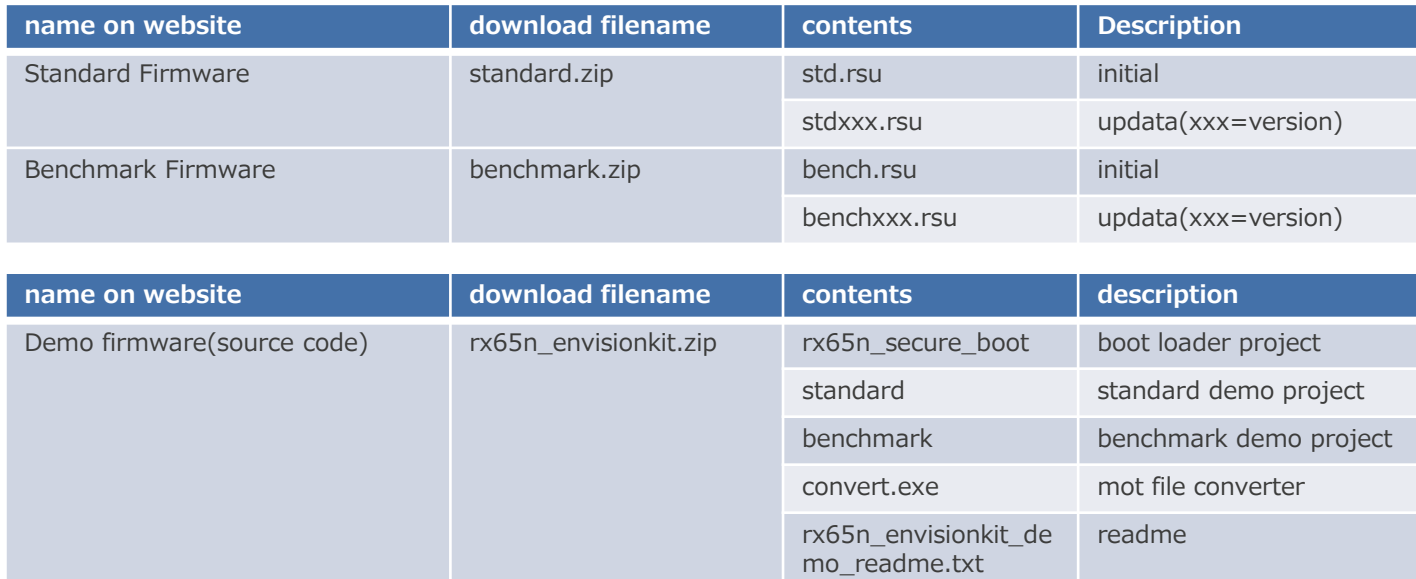

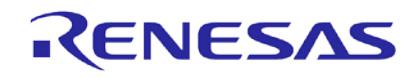

# **Quick Start to Update**

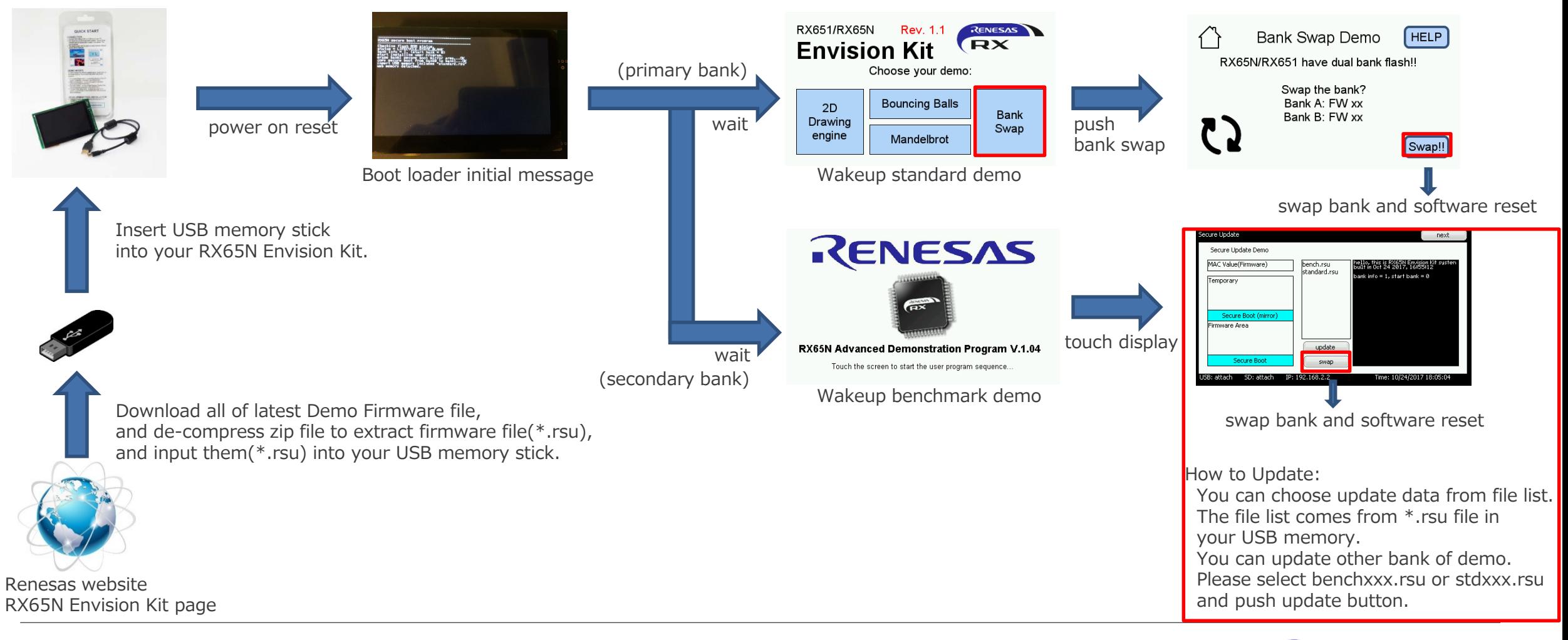

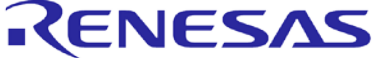

Please refer to this data flow if you need customization for demo, confirm behavior of demo, etc.

RENESAS

### **Data flow of firmware installation**

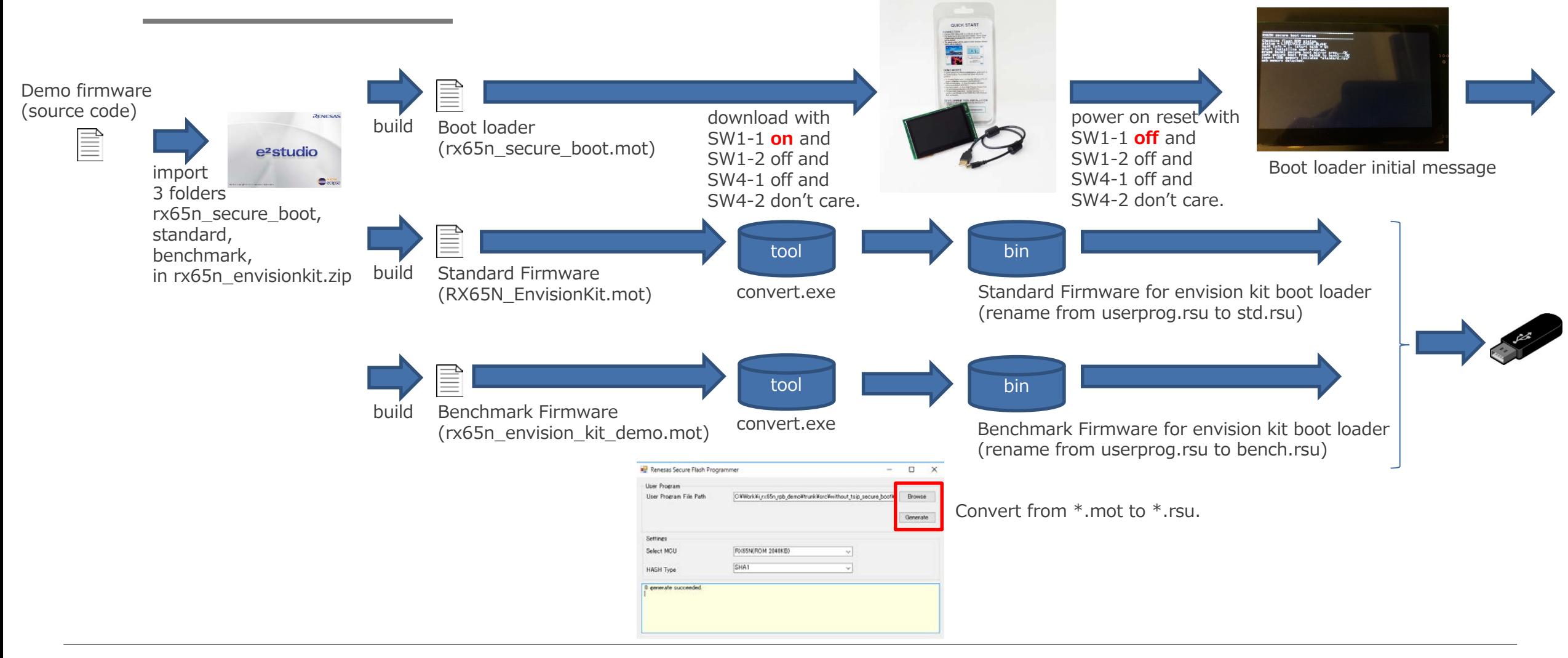

# **Data flow of firmware installation**

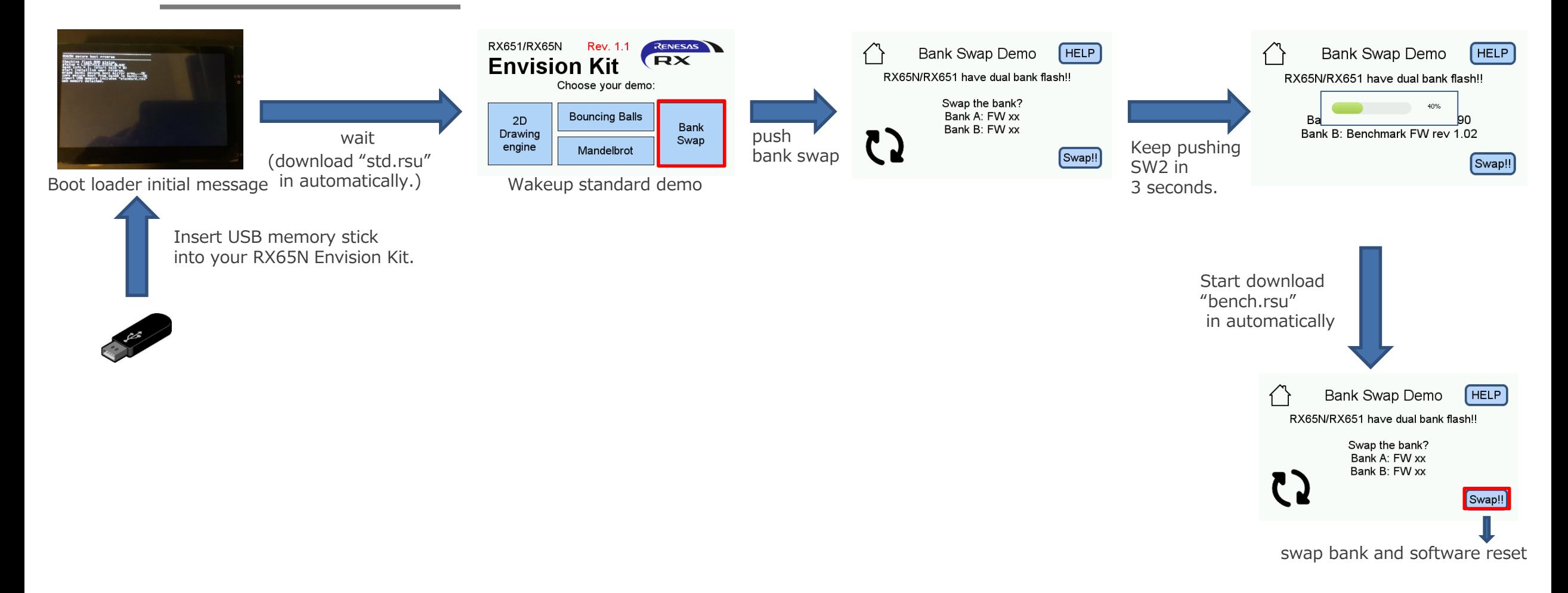

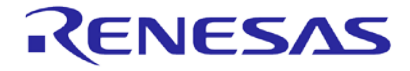